# **Bownload**

#### [Remove Eclipse For Mac](https://agkabmilltil.weebly.com/blog/blackmagic-fusion-7-for-mac#XfDQ=LgBJveiLz3BTvMuWyH1eiY9MrGu2CW==)

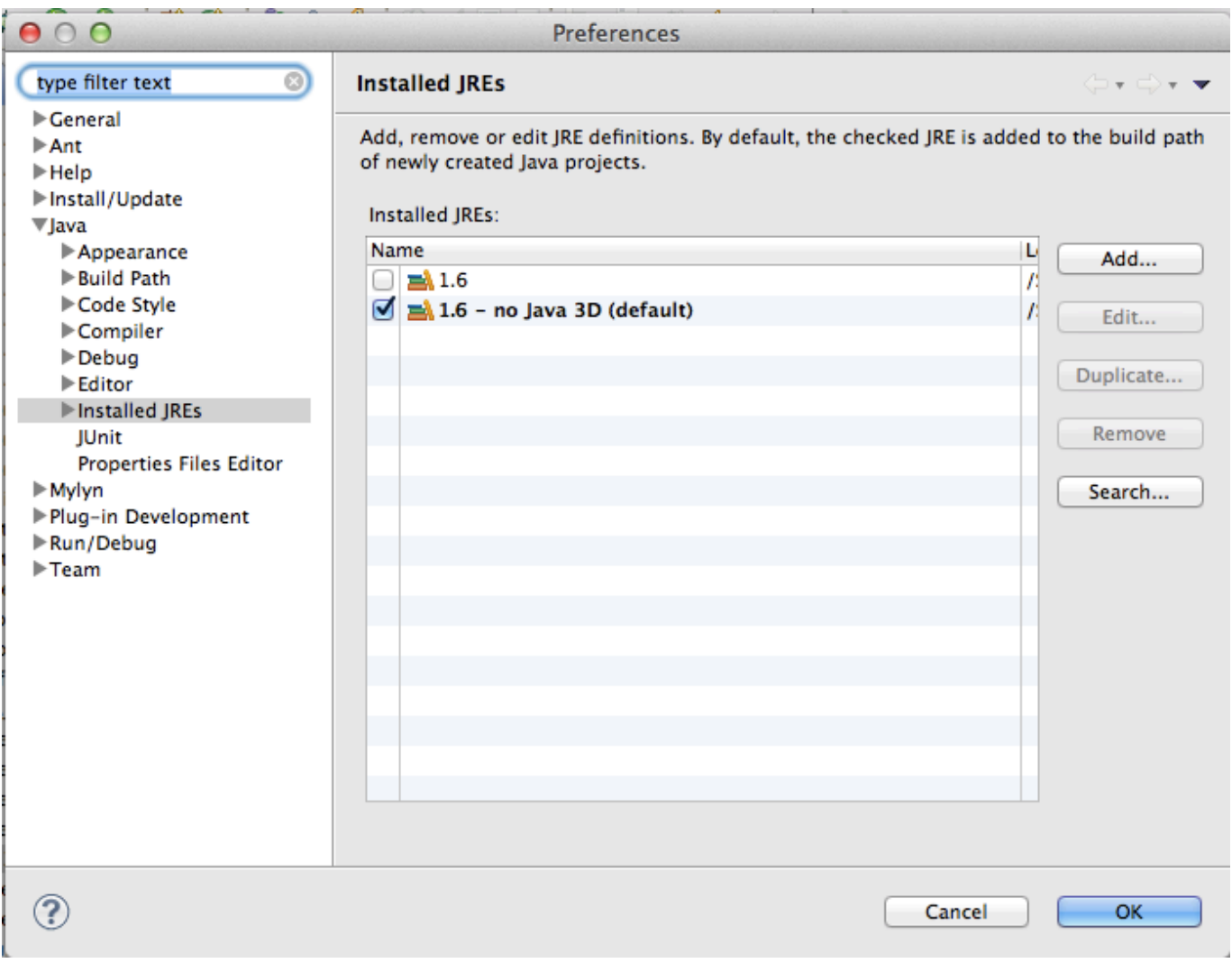

[Remove Eclipse For Mac](https://agkabmilltil.weebly.com/blog/blackmagic-fusion-7-for-mac#XfDQ=LgBJveiLz3BTvMuWyH1eiY9MrGu2CW==)

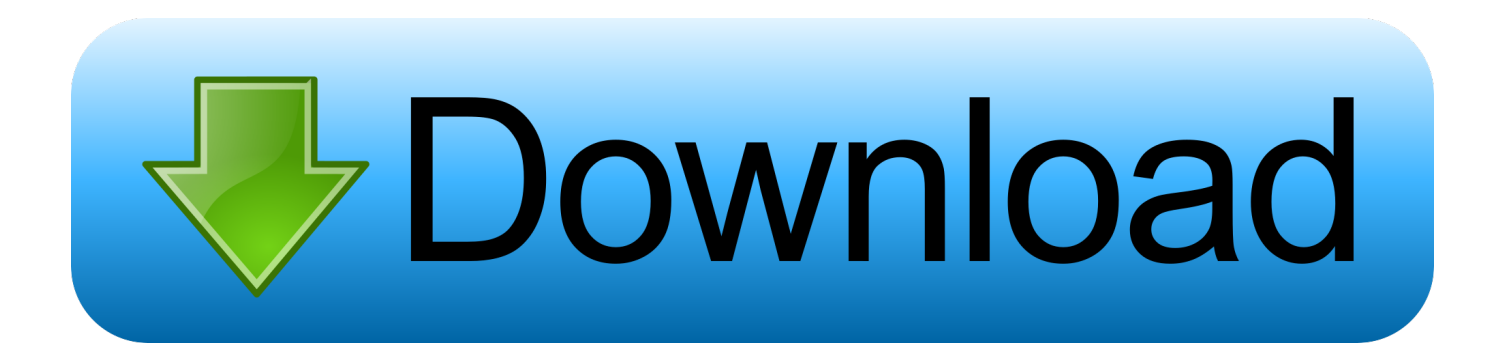

Red Eclipse 1 2 0; How to Remove Red Eclipse 1 2 0 in Mac OS X This article is teaching you how to correctly remove Red Eclipse 1.

- 1. remove eclipse
- 2. remove eclipse from mac
- 3. remove eclipse workspace

2 0 Over the years, Mac OS has never given up on the. 2 0 in Mac OS X Before performing the removal, let's get to know more about Mac OS X, so that we will be able to safely, completely remove Red Eclipse 1.

### **remove eclipse**

remove eclipse, remove eclipse from ubuntu, remove eclipse from mac, remove eclipse plugin, remove eclipse workspace, remove eclipse linux, remove eclipse files from project, remove eclipse ide, remove eclipse ide ubuntu, remove eclipse fedora [Applejack Mac Os X Download](https://chodzwagilting.substack.com/p/applejack-mac-os-x-download)

#### [Essential Harry Belafonte Rar File](https://hub.docker.com/r/prepymemfres/essential-harry-belafonte-rar-file)

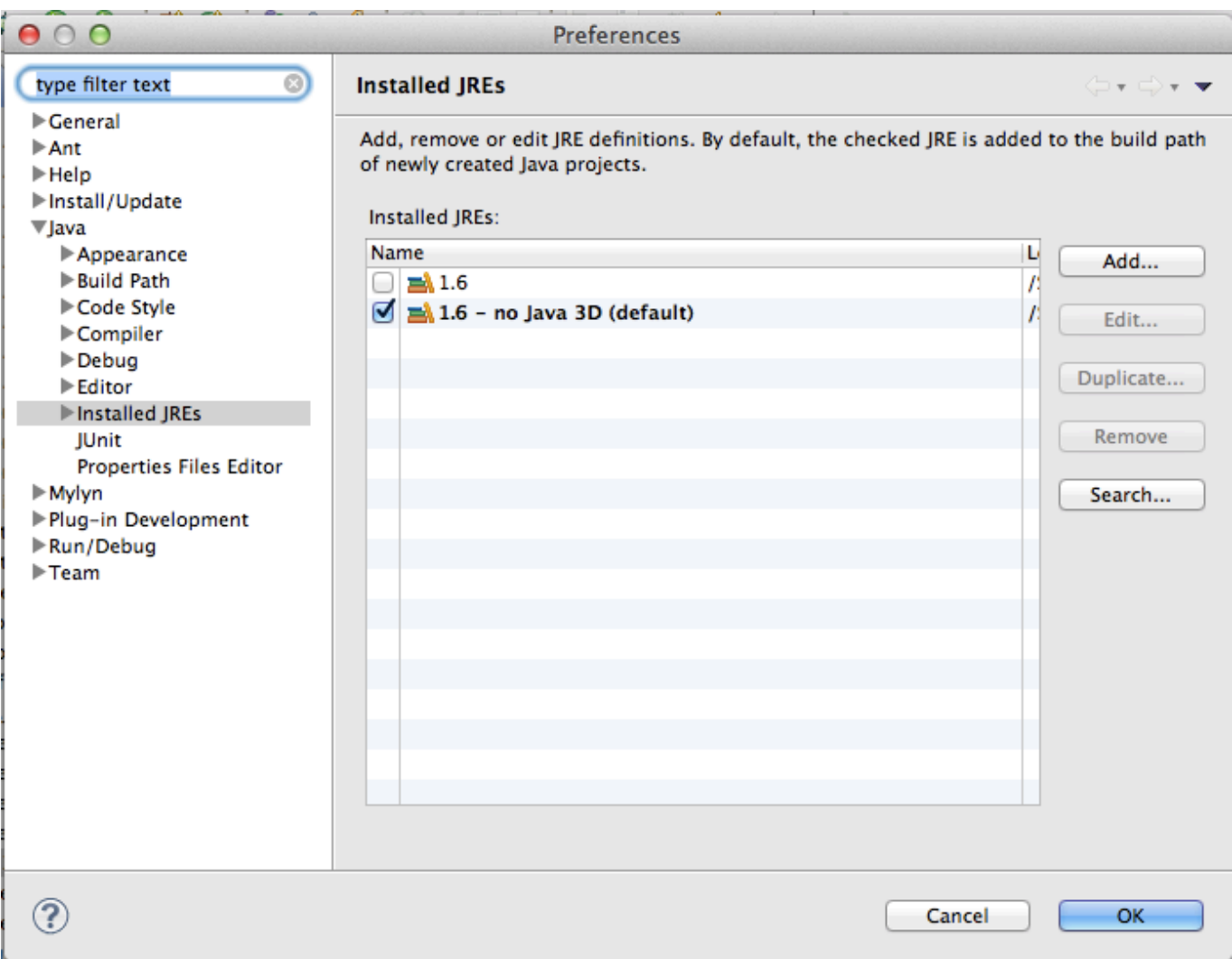

[Fat Or Fat32 For Mac](https://stupefied-curran-64b08f.netlify.app/Fat-Or-Fat32-For-Mac)

# **remove eclipse from mac**

[Best Screen Recording Software For Mac 2015](https://icerlothus.substack.com/p/best-screen-recording-software-for) [Eclipse Software Download For Mac Not Completing Download](https://obscure-anchorage-37286.herokuapp.com/Eclipse-Software-Download-For-Mac-Not-Completing-Download.pdf)

## **remove eclipse workspace**

[Farming Simulator 2011 By Dj Eudes Iso File](https://efswininar.weebly.com/blog/farming-simulator-2011-by-dj-eudes-iso-file)

e828bfe731 [Profil Love 020 Ep](https://hub.docker.com/r/cannotesan/profil-love-020-ep)

e828bfe731

[Magic Garageband Tutorial For Mac](https://festive-noyce-cc2a31.netlify.app/Magic-Garageband-Tutorial-For-Mac)